## Auntlee Dot Com

## **POLITICAL CARICATURE**

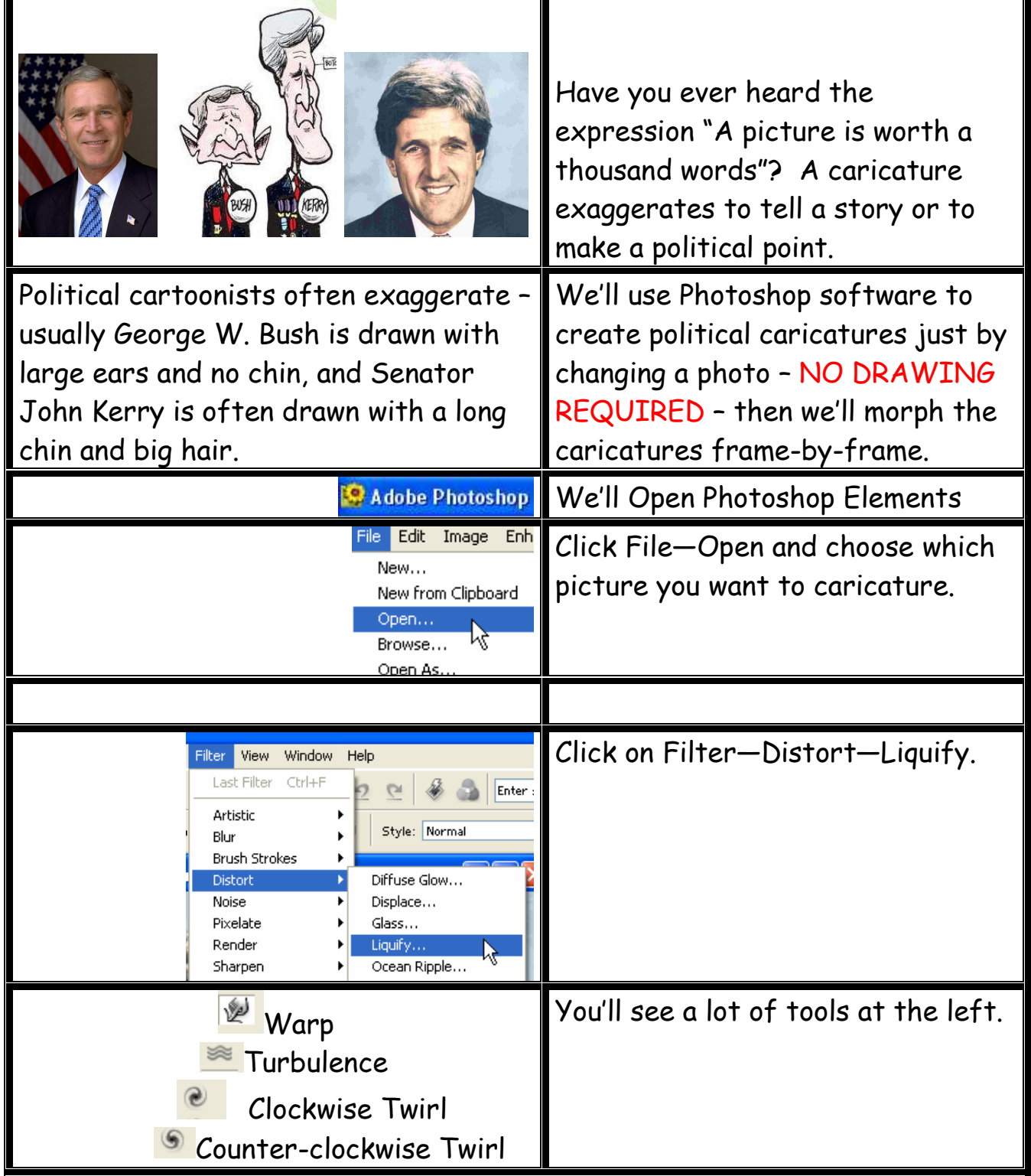

www.auntlee.com/teachers www.auntlee.com/kids 1

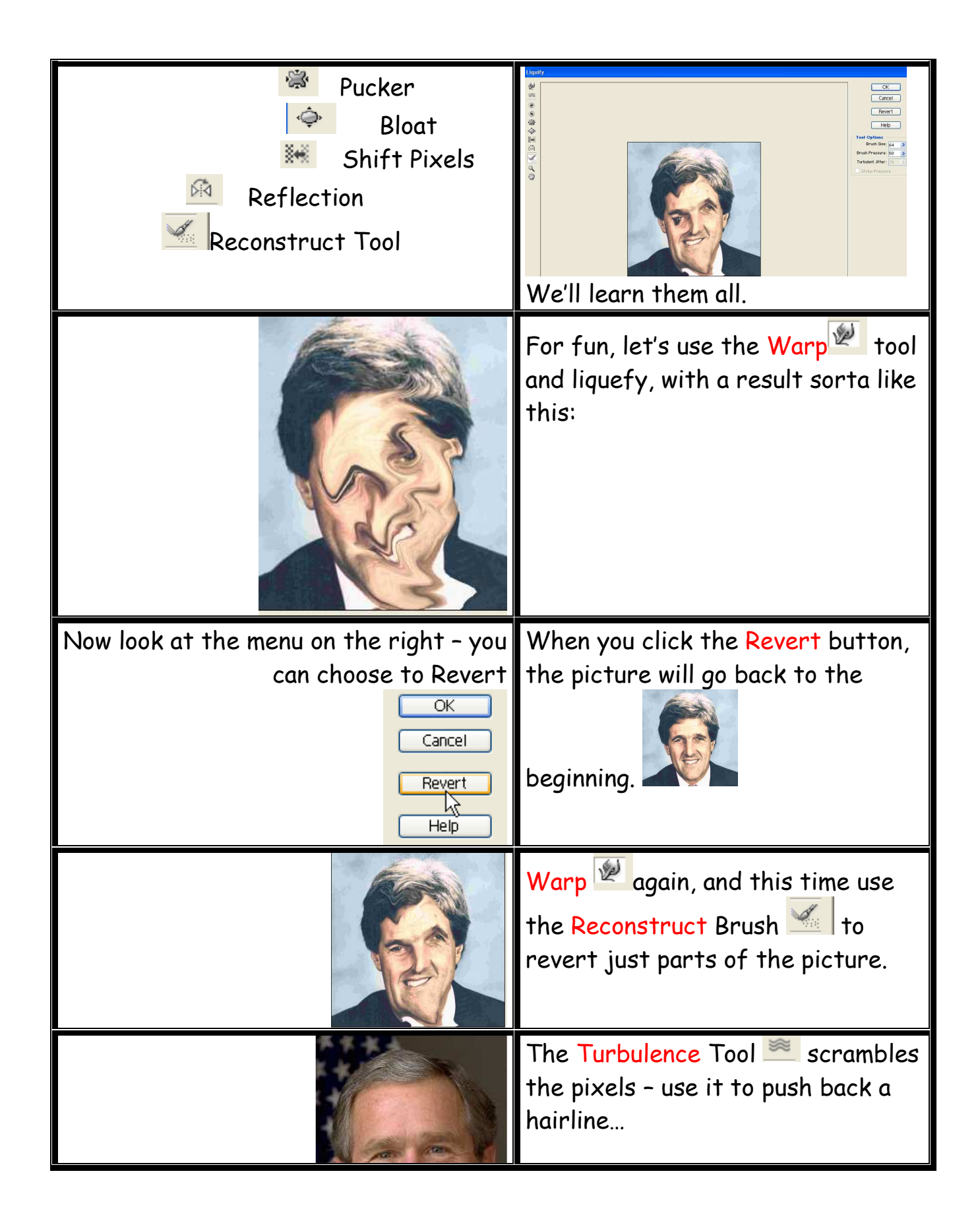

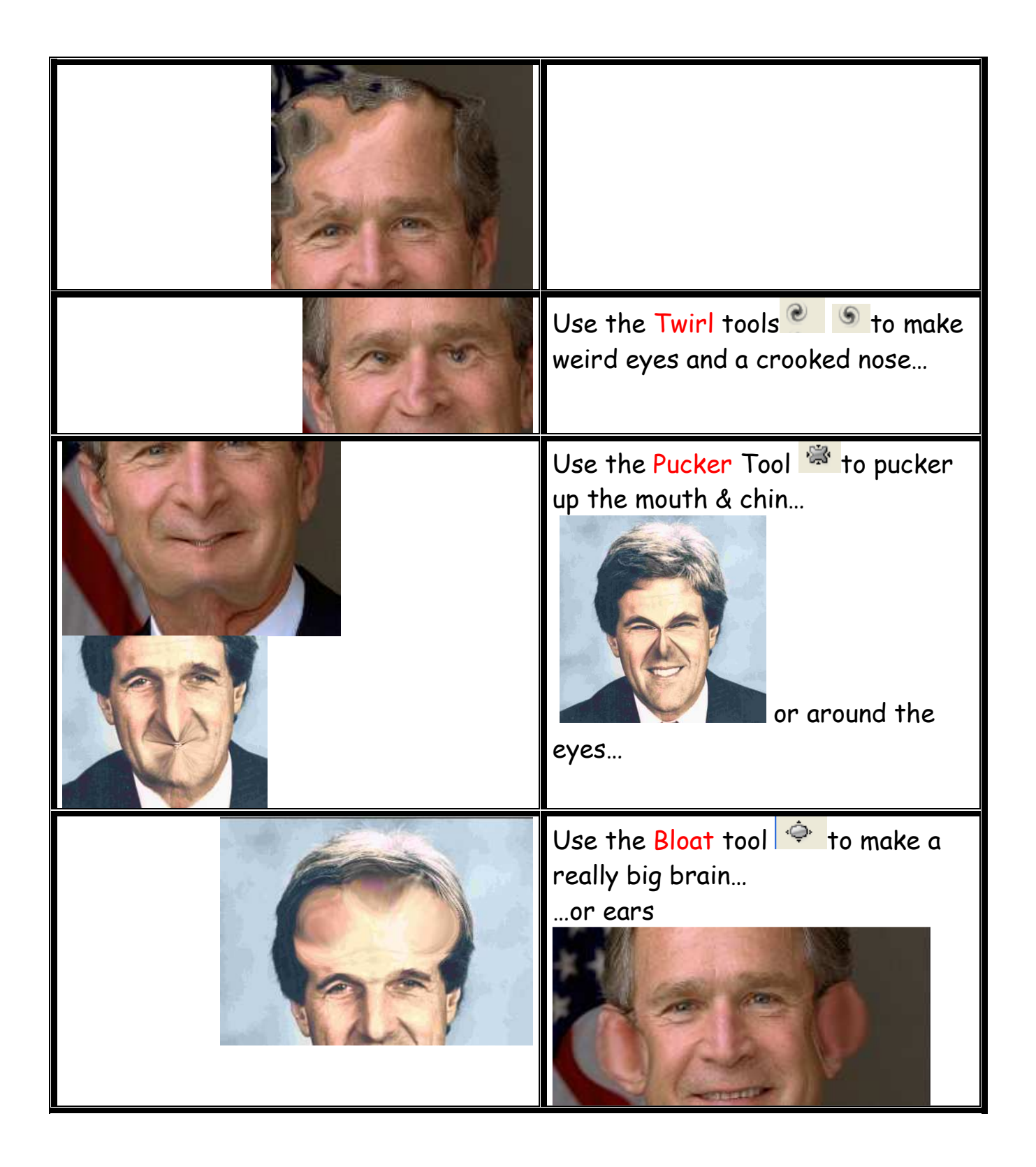

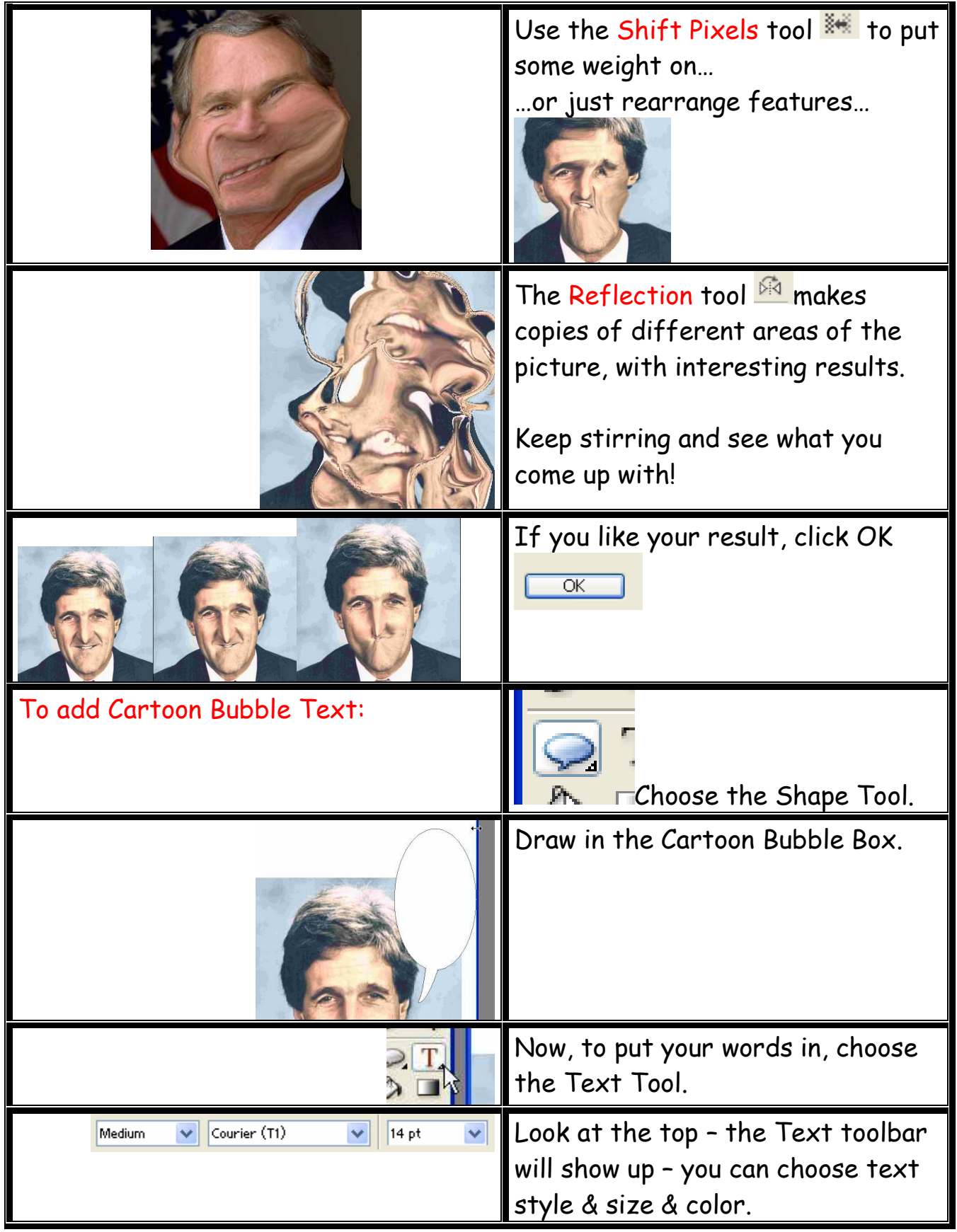

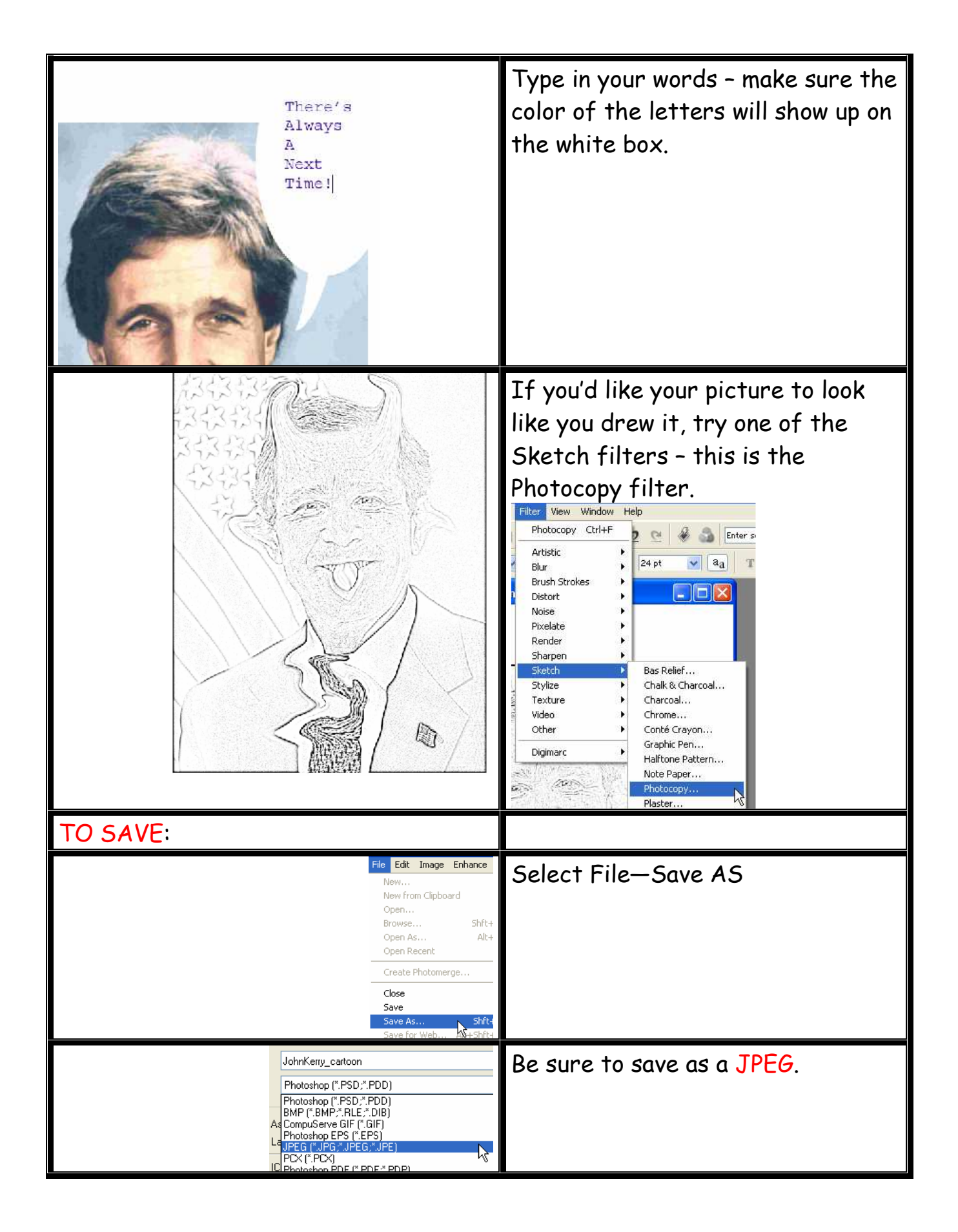